### <span id="page-0-0"></span>Spin: Overview of PROMELA<sup>∗</sup>

Patrick Trentin patrick.trentin@unitn.it <http://disi.unitn.it/trentin>

Formal Methods Lab Class, March 02, 2018

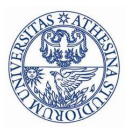

**HNIVERSITÀ DEGLI STHDI DI TRENTO** 

(compiled on 17/05/2018 at 12:50)

<sup>∗</sup>These slides are derived from those by Stefano Tonetta, Alberto Griggio, Silvia Tomasi, Thi Thieu Hoa Le, Alessandra Giordani, Patrick Trentin for FM lab 2005/18

<span id="page-1-0"></span>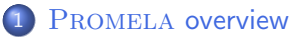

- **•** [Processes](#page-4-0)
- **·** [Data objects](#page-27-0)
- **[Message Channels](#page-33-0)**
- [Labels](#page-56-0)

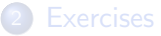

#### PROMELA is not a programming language, but rather a meta-language for building verification models.

- The design of PROMELA is focused on the interaction among processes at the system level;
- Provides:
	- non-deterministic control structures.
	- **•** primitives for process creation,
	- **•** primitives for interprocess communication.
- Misses:
	- **•** functions with return values,
	- expressions with side-effects,
	- data and functions pointers.

Three basic types of objects:

- **o** processes
- **o** data objects
- **o** message channels
- $+$  labels

<span id="page-4-0"></span>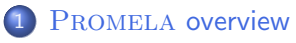

#### **•** [Processes](#page-4-0)

- **·** [Data objects](#page-27-0)
- **[Message Channels](#page-33-0)**
- **•** [Labels](#page-56-0)

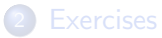

• active: process created at initialization phase active [2] proctype you\_run() { printf("my pid is: %d\n", \_pid) }

- **active**: process created at initialization phase active [2] proctype you\_run() { printf("my pid is: %d\n", \_pid) }
- $\bullet$  *init* is a process that is *active* in the initial system state.
	- $\implies$  commonly used to initialize system

- **active**: process created at initialization phase active [2] proctype you\_run() { printf("my pid is: %d\n", \_pid) }
- $\bullet$  *init* is a process that is *active* in the initial system state.

 $\implies$  commonly used to initialize system

• init + active processes  $\implies$  instantiated in declaration order

- **active**: process created at initialization phase active [2] proctype you\_run() { printf("my pid is: %d\n", \_pid) }
- $\bullet$  *init* is a process that is *active* in the initial system state.  $\implies$  commonly used to initialize system
- init + active processes  $\implies$  instantiated in declaration order
- **run**: process created when instruction is processed

```
proctype you_run(byte x) {
    printf("x = %d, pid = %d\n", x, _pid);
   run you_run(x + 1) // recursive call!
}
init {
   run you_run(0);
}
note: run allows for input parameters!
```
 $\bullet$  No parameter can be given to  $init$  nor to active processes.

```
active proctype proc (byte x) {
    printf("x = \frac{\%d}{n}", x);
}
                                                ~$ spin test.pml
                                                       x = 0
```
 $\bullet$  No parameter can be given to  $init$  nor to active processes.

```
active proctype proc (byte x) {
    printf("x = \frac{\%d}{n}", x);
}
                                                ~$ spin test.pml
                                                       x = 0
```
All parameters of an active process default to 0.

 $\bullet$  No parameter can be given to  $init$  nor to active processes.

```
active proctype proc (byte x) {
    printf("x = \frac{\%d}{n}", x);
}
                                                ~$ spin test.pml
                                                       x = 0
```
All parameters of an active process default to 0.

• A process does not necessarily start right after creation

```
proctype proc (byte x) {
    printf("x = \frac{\%d}{n}", x);
}
init {
    run proc(0);
    run proc(1);
}
                                              ~$ spin test.pml
                                                     x = 0x = 1~$ spin test.pml
                                                         x = 1x = 0
```
Only a limited number of processes (up to 255) can be created:

```
proctype proc(byte x) {
    printf("x = \frac{\%d}{n}", x);
    run proc(x + 1)}
init {
    run proc(0);
}
                                   ~$ spin test.pml
                                         x = 0x = 1x = 2...
                                     spin: too many processes (255 max)
                                     timeout
```
Only a limited number of processes (up to 255) can be created:

```
proctype proc(byte x) {
    printf("x = \frac{\%d}{n}", x);
    run proc(x + 1)}
init {
    run proc(0);
}
                                   ~$ spin test.pml
                                         x = 0x = 1x = 2...
                                     spin: too many processes (255 max)
                                     timeout
```
- A process "terminates" when it reaches the end of its code.
- A process "dies" when it has terminated and all processes created after it have died.

- Processes execute **concurrently** with all other processes.
- Processes are scheduled non-deterministically.
- Processes are **interleaved**: statements of different processes do not occur at the same time (except for synchronous channels).
- Each process may have several different possible actions enabled at each point of execution: only one choice is made (non-deterministically).

∽≏∩

- Each process has its own local state:
	- $\bullet$  process id  $\_pid$ ;
	- value of the local variables.
- A process communicates with other processes:
	- using global (shared) variables (might need synchronization!);
	- **o** using channels.

# Statements [1/6]

- **e** each statement is atomic
- Every statement is either executable or blocked.

# Statements [1/6]

- **e** each statement is **atomic**
- Every statement is either executable or blocked.

#### Always executable:

- print statements
- assignments
- skip
- assert
- break
- ...

# Statements [1/6]

- **e** each statement is **atomic**
- **•** Every statement is either executable or blocked.
- Always executable:
	- **o** print statements
	- assignments
	- skip
	- **assert**
	- break
	- ...

#### Not always executable:

- the run statement is executable only if there are less than 255 processes alive;
- timeout: executable only when there is no other executable process
- **expressions**

An expression is executable iff it evaluates to true (i.e. non-zero).

- $(5 < 30)$ : always executable;
- $\bullet$  (x < 30); blocks if x is not less than 30;
- $\bullet$  (x + 30): blocks if x is equal to -30;
- Busy-Waiting: the expression  $(a == b)$ ; is equivalent to: while  $(a != b) { skip }$ ; /\* C-code \*/
- Expressions must be side-effect free  $(e.g. b = c++$  is not valid).

# Statements [3/6]

#### selection: repetition:

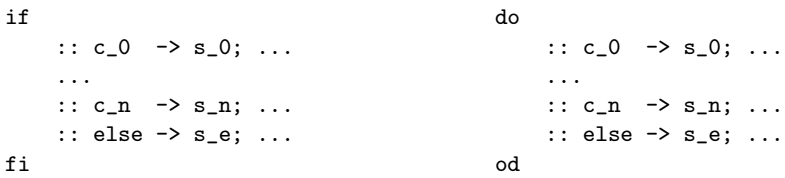

- $\bullet \{ s_i; \ldots \}$  executed only if c<sub>i</sub> is executable
- $\bullet$  if more than one  $c_i$  is excutable, then executed branch is chosen non-deterministically
- $\bullet$  if no c<sub>-1</sub> is executable, then **else** branch is executed  $-$ if present
- **o** break: exit from loop

# Statements [4/6]

#### timeout

```
timeout \rightarrow s_0; ... s_n;
```
- $\bullet \{ s_0; \ldots s_n; \}$  executed only if no other process is executable
- statement that acts as a global timeout
- allows to escape deadlocks

# Statements [4/6]

#### timeout

```
timeout \rightarrow s_0; ... s_n;
```
- $\bullet$  {  $s_0$ ; ...  $s_n$ ; } executed only if no other process is executable
- statement that acts as a global timeout
- allows to escape deadlocks

#### unless

 $\{ s_0; \ldots s_n; \}$  unless  $\{ c_0; s_0'; \ldots s_n'; \}$ 

- $\bullet$  {  $s_0$ ; ...  $s_n$ ; } executed until c 0 becomes executable
- $\bullet \{ s_0'; \ldots s_n'; \}$  executed after c<sub>-0</sub> becomes executable
- similar to exception handling

# Statements [5/6]

#### for

```
int i; int a[10];
for (i : 1 .. N) {
     ...
}
for (i \text{ in a}) \frac{1}{1} + channels
     ...
}
```

```
• also on arrays, e.g. int a[10]
• also on channels (peek read!),
  e.g. typedef m \{ \ldots \};
  chan c = [9] of {m};
```
# Statements [5/6]

#### for

```
int i; int a[10];
for (i : 1 .. N) {
     ...
}
for (i \text{ in a}) \frac{1}{1} + channels
     ...
}
```
#### • also on arrays, e.g. int a[10] • also on *channels* (peek read!), e.g. typedef  $m \{ \ldots \}$ ; chan  $c = [9]$  of  ${m}$ ;

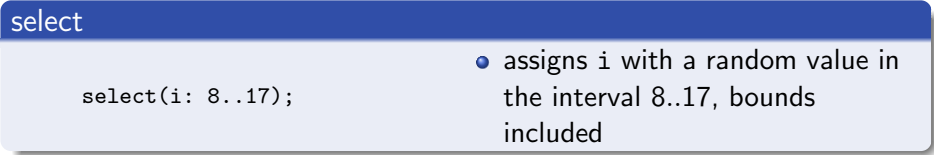

# Statements [5/6]

#### for

```
int i; int a[10];
for (i : 1 .. N) {
     ...
}
for (i in a) \frac{1}{7} + channels
     ...
}
```
#### • also on arrays, e.g. int a[10] • also on *channels* (peek read!), e.g. typedef  $m \{ \ldots \}$ ; chan  $c = [9]$  of  ${m}$ ;

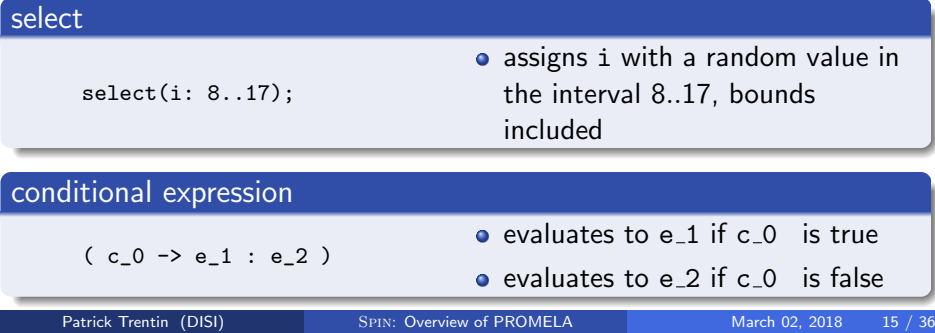

#### atomic  $/$  d\_step

both can be used to group statements in an atomic sequence, which are then executed in a single step.

atomic { s\_0; ... s\_i; ... s\_n; }

- $\bullet$  executable if s 0 is executable
- o temporary loss of atomicity if  $s_i, i > 0$ , not executable

d\_step  $\{ s_0; \ldots s_i; \ldots s_n; \}$ 

- $\bullet$  executable if s 0 is executable
- run-time error if  $s_i$ ,  $i > 0$ , not executable
- **•** can only contain deterministic steps
- no *intermediate state* is generated

### <span id="page-27-0"></span>**Contents**

#### PROMELA overview

- [Processes](#page-4-0)
- **·** [Data objects](#page-27-0)
- **[Message Channels](#page-33-0)**
- **•** [Labels](#page-56-0)

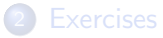

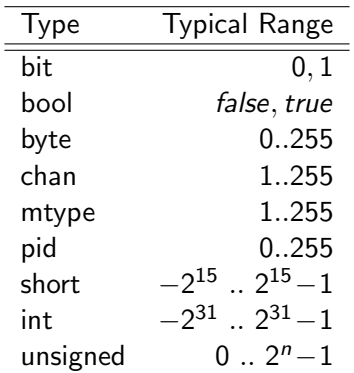

A byte can be printed as a character with the %c format specifier;

• There are no floats and no strings;

### Typical declarations

bit x, y;  $\frac{1}{2}$  /\* two single bits, initially 0 \*/ bool turn = true; /\* boolean value, initially true \*/ byte a[12];  $\overline{\hspace{1cm}}$  /\* all elements initialized to 0 \*/ byte a[3] =  $\{h', h', h'\}, \sqrt{0}\}$ ; /\* byte array emulating a string \*/ chan m;  $\rightarrow$  /\* uninitialized message channel \*/ mtype n;  $\rightarrow$  /\* uninitialized mtype variable \*/ short  $b[4] = 89$ ;  $/*$  all elements initialized to 89  $*/$ int cnt = 67;  $\overline{\hspace{1cm}}$  /\* integer scalar, initially 67  $\overline{\hspace{1cm}}$  / unsigned v : 5;  $\overline{\hspace{1cm}}$  /\* unsigned stored in 5 bits  $\overline{\hspace{1cm}}$  \*/ unsigned w :  $3 = 5$ ;  $\overline{\phantom{a}}$  /\* value range 0..7, initially 5 \*/

- All variables are initialized by default to 0.
- Array indexes starts at 0.
- $\bullet \Rightarrow$  unique initial state for all execution traces of one model!

- A run statement accepts a list of variables or structures, but no array.
- **Simulation-only trick:** enclose array inside data structure

```
typedef Record {
    byte a[3];
    int x;
};
proctype run_me(Record r) {
    r \times z = 12}
init {
    Record test;
    run run_me(test)
}
```
Multi-dimensional arrays are not supported, although there are indirect ways:

```
typedef Array {
        byte el[4]
};
Array a[4];
```
### Variable Scope

- Spin (old versions): only two levels of scope
	- **global scope**: declaration outside all process bodies.
	- **.** local scope: declaration within a process body.

### Variable Scope

- Spin (old versions): only two levels of scope
	- **global scope**: declaration outside all process bodies.
	- **o local scope**: declaration within a process body.
- Spin (versions  $6+$ ): added block-level scope

```
init {
    int x;
    { /* y declared in nested block */
        int y;
        printf("x = \lambda d, y = \lambda d \n\cdot x, y);
        x++;
        y++;
    }
    /* Spin Version 6 (or newer): y is not in scope,
    /* Older: y remains in scope */
    printf("x = %d, y = %d\n", x, y);
}
```
Note: since Spin version 2.0, variable declarations are not implicitly moved to the beginning of a block

Patrick Trentin (DISI) Spin[: Overview of PROMELA](#page-0-0) March 02, 2018 21 / 36

### <span id="page-33-0"></span>**Contents**

#### PROMELA overview

- [Processes](#page-4-0)
- **·** [Data objects](#page-27-0)
- **[Message Channels](#page-33-0)**
- **•** [Labels](#page-56-0)

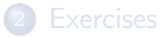

- A channel is a FIFO (first-in first-out) message queue.
- A channel can be used to exchange messages among processes.
- Two types:
	- buffered channels,
	- synchronous channels (aka rendezvous ports)

Declaration of a channel storing up to 16 messages, each consisting of 3 fields of the listed types:

```
chan qname = [16] of { short, byte, bool }
```
Declaration of a channel storing up to 16 messages, each consisting of 3 fields of the listed types:

```
chan qname = [16] of { short, byte, bool }
```
A message can contain any pre-defined or user-defined type. Note: array must be enclosed within user-defined types.

Declaration of a channel storing up to 16 messages, each consisting of 3 fields of the listed types:

```
chan qname = [16] of { short, byte, bool }
```
- A message can contain any pre-defined or user-defined type. Note: array must be enclosed within user-defined types.
- Useful pre-defined functions: len, empty, nempty, full, nfull:  $\implies$  num\_msgs\_in\_queue = len(qname);

Declaration of a channel storing up to 16 messages, each consisting of 3 fields of the listed types:

```
chan qname = [16] of { short, byte, bool }
```
- A message can contain any pre-defined or user-defined type. Note: array must be enclosed within user-defined types.
- Useful pre-defined functions: len, empty, nempty, full, nfull:  $\implies$  num msgs in queue = len(qname);
- Message Send:

```
qname!expr1,expr2,expr3
```
The process blocks if the channel is full.

Declaration of a channel storing up to 16 messages, each consisting of 3 fields of the listed types:

```
chan qname = [16] of { short, byte, bool }
```
- A message can contain any pre-defined or user-defined type. Note: array must be enclosed within user-defined types.
- Useful pre-defined functions: len, empty, nempty, full, nfull:  $\implies$  num msgs in queue = len(qname);
- Message Send:

qname!expr1,expr2,expr3

The process blocks if the channel is full.

**• Message Receive:** 

qname?var1,var2,var3

The process blocks if the channel is empty.

### Alternative use of Buffered Channels

An alternative syntax for message send/receive involves brackets: qname!expr1(expr2,expr3) qname?var1(var2,var3)

 $\implies$  used to highlight the first field, e.g. when it acts as 'message type'

### Alternative use of Buffered Channels

An alternative syntax for message send/receive involves brackets: qname!expr1(expr2,expr3) qname?var1(var2,var3)

 $\implies$  used to highlight the first field, e.g. when it acts as 'message type'

• If - at the receiving side - some parameter is set to a constant value: qname?const1,var2,var3

then the process blocks if the channel is empty or the input message field does not match the fixed constant value.

 $\implies$  used to filter messages

### Alternative use of Buffered Channels

An alternative syntax for message send/receive involves brackets: qname!expr1(expr2,expr3) qname?var1(var2,var3)

 $\implies$  used to highlight the first field, e.g. when it acts as 'message type'

• If - at the receiving side - some parameter is set to a constant value: qname?const1,var2,var3

then the process blocks if the channel is empty or the input message field does not match the fixed constant value.

 $\implies$  used to filter messages

#### eval

It is also possible to filter incoming messages based on the value of a **variable** using the **eval** function. **e.g.:** 

```
qname?eval(var1),var2,var3
```
A synchronous channel (aka rendezvous port) has size zero. chan port =  $[0]$  of { byte }

### Synchronous Channels

- A synchronous channel (aka rendezvous port) has size zero. chan port =  $[0]$  of { byte }
- Messages can be exchanged, but not stored!

- A synchronous channel (aka rendezvous port) has size zero. chan port =  $[0]$  of  $\{$  byte  $\}$
- Messages can be exchanged, but not stored!
- Synchronous execution: a process executes a send at the same time another process executes a receive (as a single atomic operation).

#### Example:

```
mtype = {msgtype};
chan name = [0] of {mtype, byte};
active proctype A() {
    byte x = 124;
    printf("Send %d\n", x);
    name!msgtype(x);
    x = 121printf("Send %d\n", x);
    name!msgtype(x);
}
```

```
active proctype B() {
   byte y;
   name?msgtype(y);
    printf("Received %d\n", y);
   name?msgtype(y);
   printf("Received %d\n", y);
}
```
### Channels of channels

- Message parameters are always passed by value.
- We can also pass the value of a channel from a process to another.

#### Example:

```
mtype = { msgtype };
chan glob = [0] of \{ chan \};active proctype A() {
       chan loc = [0] of { mtype, byte };
       glob!loc; /* send channel loc through glob */
       loc?msgtype(121) /* read 121 from channel loc */
}
active proctype B() {
       chan who;
       glob?who; /* receive channel loc from glob */
       who!msgtype(121) /* write 121 on channel loc */}
```
#### Q: what if B sends 122 on channel loc?

### Channels of channels

- Message parameters are always passed by value.
- We can also pass the value of a channel from a process to another.

#### Example:

```
mtype = { msgtype };
chan glob = [0] of \{ chan \};active proctype A() {
       chan loc = [0] of { mtype, byte };
       glob!loc; /* send channel loc through glob */
       loc?msgtype(121) /* read 121 from channel loc */
}
active proctype B() {
       chan who;
       glob?who; /* receive channel loc from glob */
       who!msgtype(121) /* write 121 on channel loc */}
```
Q: what if B sends 122 on channel loc? both A and B are forever blocked

# Channels and Ambiguity [1/2]

#### Example:

```
mtype = { MESSAGE };
chan in = [1] of { mtype };
active proctype A() {
    mtype m;
    if
        :: in?m ->
           printf("Message Received.\n");
        :: else ->
           printf("No Message.\n");
    fi
}
init {
    if
        :: true -> in!MESSAGE;
        :: true -> skip;
    fi
}
```
#### Q: how long should A wait before the else branch is taken?

#### Solution:

**• use message poll** to inspect the content of the channel

#### Example:

```
mtype = { MESSAGE };
chan in = [1] of { mtype };
active proctype A() {
    mtype m;
    if
        :: atomic { in?[m] -> in?m } ->
           printf("Message Received.\n");
        :: else ->
           printf("No Message.\n");
    fi
}
init {
    if
        :: true -> in!MESSAGE;
        :: true -> skip;
    fi
}
```
#### sorted send

- **•** message is inserted immediately **before** the **oldest** message that succeeds it in numerical order
- syntax: chname!!value

```
e.g.
```

```
\bullet c!3: c!1: --> c([3, 1])
\bullet c!!3; c!!1; --> c([1, 3])
```
#### random receive

- **e** executable if there exists at least one message buffered in the message channel that can be received, regardless of its position
- syntax: chname??value
- $\bullet$  e.g. given  $c([3, 1])$ 
	- c?1 --> blocks, 1 is not oldest element in queue
	- $c$ ??1 -->  $ok!$

```
proctype S1() {
  c!1,2; c!1,1;
  c!1,3; c!0,1;
}
proctype R1() {
  do
    :: c?v1,v2 ->
        printf("(\frac{0}{d}, \frac{0}{d})\n\cdot v1, v2);
  od
}
                                           proctype S2() {
                                              c!!1,2; c!!1,1;
                                              c!!1,3; c!!0,1;
                                            }
                                            proctype R2() {
                                              do
                                                :: c??v1,1 ->
                                                   printf("(%d,%d)\n", v1, 1);
                                              od
                                            }
```
Q: What is the sequence of printed values, for the following combinations?

- $\bullet$  S1 + R1:
- $\bullet$  S1 + R2:
- $\bullet$  S2 + R1:
- $\bullet$  S2 + R2:

```
proctype S1() {
  c!1,2; c!1,1;
  c!1,3; c!0,1;
}
proctype R1() {
  do
     :: c?v1,v2 ->
        printf("(%d,%d)\n", v1, v2);
  od
}
                                              proctype S2() {
                                                 c!!1,2; c!!1,1;
                                                 c!!1,3; c!!0,1;
                                              }
                                              proctype R2() {
                                                do
                                                   :: c??v1,1 ->
                                                       printf("(\frac{0}{d}, \frac{0}{d})\n\cdot \n\cdot \n\cdot 1, 1);
                                                od
                                              }
```
Q: What is the sequence of printed values, for the following combinations?

- $\bullet$  S1 + R1: (1,2) (1,1) (1,3) (0,1)
- $\bullet$  S1 + R2:
- $\bullet$  S2 + R1:
- $\bullet$  S2 + R2:

```
proctype S1() {
  c!1,2; c!1,1;
  c!1,3; c!0,1;
}
proctype R1() {
  do
     :: c?v1,v2 ->
        printf("(%d,%d)\n", v1, v2);
  od
}
                                              proctype S2() {
                                                 c!!1,2; c!!1,1;
                                                 c!!1,3; c!!0,1;
                                              }
                                              proctype R2() {
                                                 do
                                                   :: c??v1,1 ->
                                                       printf("(\frac{0}{d}, \frac{0}{d})\n\cdot \n\cdot \n\cdot 1, 1);
                                                od
                                              }
```
Q: What is the sequence of printed values, for the following combinations?

- $\bullet$  S1 + R1: (1,2) (1,1) (1,3) (0,1)
- $\bullet$  S1 + R2: (1,1) (0,1)
- $\bullet$  S2 + R1:
- $\bullet$  S2 + R2:

```
proctype S1() {
  c!1,2; c!1,1;
  c!1,3; c!0,1;
}
proctype R1() {
  do
     :: c?v1,v2 ->
         printf("(\frac{0}{d}, \frac{0}{d})\n\cdot v1, v2);
  od
}
                                                  proctype S2() {
                                                     c!!1,2; c!!1,1;
                                                     c!!1,3; c!!0,1;
                                                  }
                                                  proctype R2() {
                                                     do
                                                        :: c??v1,1 ->
                                                           printf("(\frac{0}{d}, \frac{0}{d})\n\cdot \n\cdot \n\cdot 1, 1);
                                                     od
                                                  }
```
Q: What is the sequence of printed values, for the following combinations?

- $\bullet$  S1 + R1: (1,2) (1,1) (1,3) (0,1)
- $\bullet$  S1 + R2: (1,1) (0,1)
- $\bullet$  S2 + R1: (0,1) (1,1) (1,2) (1,3)
- $\bullet$  S2 + R2:

```
proctype S1() {
  c!1,2; c!1,1;
  c!1,3; c!0,1;
}
proctype R1() {
  do
     :: c?v1,v2 ->
         printf("(\frac{0}{d}, \frac{0}{d})\n\cdot v1, v2);
  od
}
                                                  proctype S2() {
                                                     c!!1,2; c!!1,1;
                                                     c!!1,3; c!!0,1;
                                                  }
                                                  proctype R2() {
                                                     do
                                                        :: c??v1,1 ->
                                                           printf("(\frac{0}{d}, \frac{0}{d})\n\cdot \n\cdot \n\cdot 1, 1);
                                                     od
                                                  }
```
Q: What is the sequence of printed values, for the following combinations?

- $\bullet$  S1 + R1: (1,2) (1,1) (1,3) (0,1)
- $\bullet$  S1 + R2: (1,1) (0,1)
- $\bullet$  S2 + R1: (0,1) (1,1) (1,2) (1,3)
- $\bullet$  S2 + R2: (0,1) (1,1)

### <span id="page-56-0"></span>**Contents**

#### PROMELA overview

- **•** [Processes](#page-4-0)
- **·** [Data objects](#page-27-0)
- **[Message Channels](#page-33-0)**
- [Labels](#page-56-0)

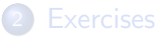

#### Labels

#### end-state labels

- **o** used to mark valid end-states, and tell them apart from a deadlock situations
- **•** by **default**, the only valid end-state is reached when the process reaches the syntactic end of its body
- includes any label starting with 'end'

#### progress-state labels

- $\bullet$  used to mark a state that **must** be executed for the protocol/process to make progress
- any **infinite cycle** that does not cross a **progress state** is a potential starvation loop
- includes any label starting with 'progress'

#### <span id="page-58-0"></span>PROMELA overview

- **•** [Processes](#page-4-0)
- **·** [Data objects](#page-27-0)
- **[Message Channels](#page-33-0)**
- **•** [Labels](#page-56-0)

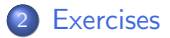

```
chan com = [0] of { byte };
byte value;
proctype p() {
    byte i;
    do
        \cdot \cdot if
                :: i >= 5 -> break
                :: else -> printf("Doing something else\n"); i ++
           fi
        :: com ? value; printf("p received: %d\n",value)
    od;
    ... /* fill in for formal verification */
}
init {
    run p();
    end: com ! 100;
}
```
Q: is it possible that process **p** does not read from the channel at all?

```
chan com = [0] of { byte };
byte value;
proctype p() {
    byte i;
    do
        \cdot \cdot if
                :: i >= 5 -> break
                :: else -> printf("Doing something else\n"); i ++
           fi
        :: com ? value; printf("p received: %d\n",value)
    od;
    ... /* fill in for formal verification */
}
init {
    run p();
    end: com ! 100;
}
```
Q: is it possible that process **p** does not read from the channel at all? Yes

# Exercises [1/2]

- Ex. 1: write a PROMELA model that sums up an array of integers.
	- declare and (non-deterministically) initialize an integer array with values in [0, 9].
	- add a loop that sums even elements and subtracts odd elements.
	- visually check that it is correct.
	- Q: is it possible to initialize the array with a randomly chosen value among any valid integer? how?
- Ex. 2: declare a synchronous channel and create two processes:
	- The first process sends the characters 'a' through 'z' onto the channel.
	- The second process reads the values of the channel and outputs them as characters.
	- Check if sooner or later the second process will read the letter 'z'.
- Ex. 3: replace the synchronous channel with a buffered channel and check how the behaviour changes.

# <span id="page-62-0"></span>Exercises [2/2]

 $\bullet$  Ex. 4: explain why *Produced 0* can appear twice in a row simulating:

```
mtype = \{ C, P \};
mtype turn = P;
```

```
active [2] proctype producer () {
  do
    :: (turn == P) ->
      printf("Produced %d\n", _pid);
      turn = C;
  od
}
                                         active [2] proctype consumer () {
                                           do
                                              :: (turn == C) ->
                                                printf("Consumer %d\n", _pid);
                                                turn = P;
                                           od
                                         }
```
#### Hints:

- add a global variable last initialized to  $-1$
- assert last != \_pid after each printf statement
- assign pid to last just before releasing the turn
- use spin to look for a trace that falsifies the assertion

 $\implies$  use spin -search -bfs buggy.pml

• replay the counter-example

```
\implies use spin -t -p -l -g
```
Q: how would you fix the code?